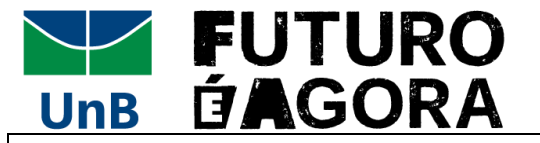

## **1. Identificação**

Estagiário(a): \_\_\_\_\_\_\_\_\_\_\_\_\_\_\_\_\_\_\_\_\_\_\_\_\_\_\_\_\_\_\_\_\_\_\_\_\_\_\_\_\_\_\_\_\_\_\_\_\_\_\_\_\_\_\_\_\_\_\_\_\_\_\_\_\_\_\_\_\_\_\_\_\_\_\_

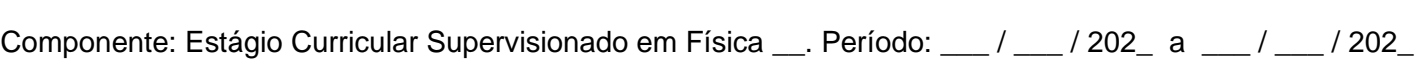

Escola: \_\_\_\_\_\_\_\_\_\_\_\_\_\_\_\_\_\_\_\_\_\_\_\_\_\_\_\_\_\_ Supervisor(a): \_\_\_\_\_\_\_\_\_\_\_\_\_\_\_\_\_\_\_\_\_\_\_\_\_\_\_\_\_\_\_\_\_\_\_\_\_\_

## **2. Avaliação**

*Ao avaliar, procure ser objetivo e imparcial, analisando o desempenho do(a) estagiário(a).*

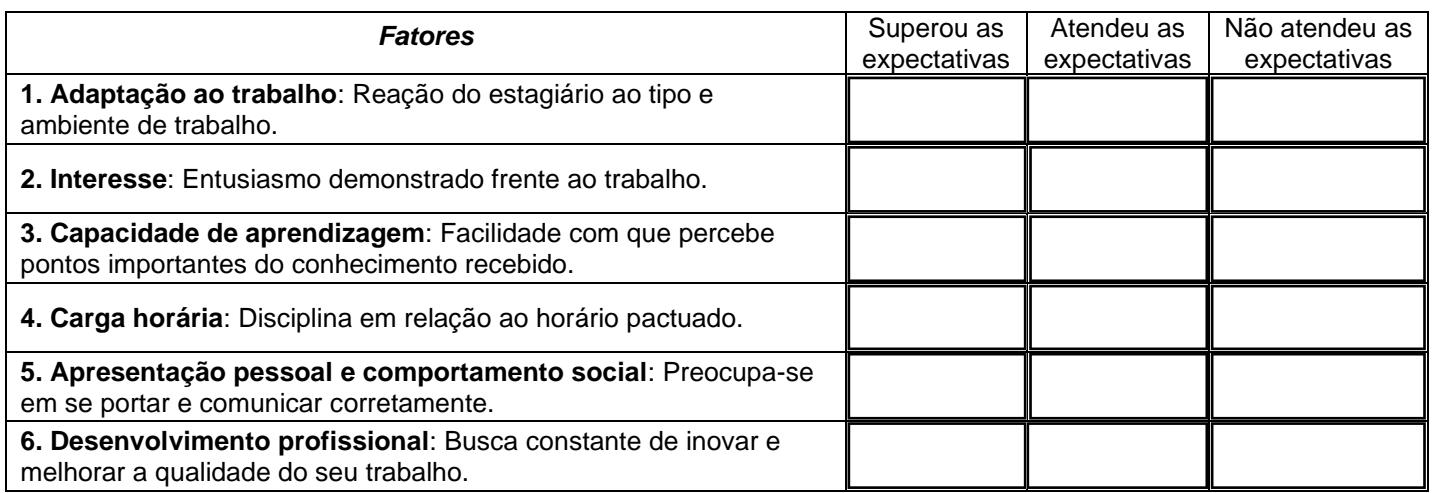

## **3. Atividades**

*Descreva brevemente as atividades desenvolvidas pelo(a) estagiário(a), bem como as turmas trabalhadas.*

*Por favor, preencha os espaços a seguir para validar o período de estágio do(a) estudante:*

( ) Declaro que o(a) estagiário(a) realizou 12 horas-aula de observação sob minha supervisão.

( ) Declaro que o(a) estagiário(a) realizou 30 horas-aula de regência nas aulas sob minha supervisão.

\_\_\_\_\_\_\_\_\_\_\_\_\_\_\_\_\_\_\_\_\_\_\_\_\_\_\_\_\_\_\_\_\_\_\_ \_\_\_\_\_\_\_\_\_\_\_\_\_\_\_\_\_\_\_\_\_\_\_\_\_\_\_\_\_\_\_\_\_\_\_

A partir das atividades realizadas, sugiro a

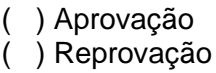

do(a) estagiário sob minha supervisão, no atual componente curricular de estágio obrigatório.

\_\_\_\_\_\_\_\_\_\_\_\_\_\_\_ , \_\_\_\_ de \_\_\_\_\_\_\_\_\_\_\_\_\_\_ de 202\_\_